### DRAFT RRT 3 ESA - Oil Spill Response Matrix Screening Tool (2018)

RRT 3 Fall Meeting

#### November 27 & 29, 2018

Lindy Nelson, Regional Environmental Officer

Department of the Interior, Office of Env. Policy and Compliance

#### What is it?

- An Excel Speadsheet
- Serves as a planning tool to help initiate and encourage conversations between National Marine Fisheries Service (NMFS) & US Fish and Wildlife Service (FWS) (the Services) and the USCG and EPA (the action agencies) on how oil spill response activities may impact protected species.
- Internal planning document as the Services continue to work with the oil spill response community on oil spill response planning.
- May be used during all stages of a spill as a reference and guide for the decision making process.

#### Why was it developed?

- Sector LA/LB FWS, et al.
- NRT Workgroup
- Informal consultation with US Fish and Wildlife Service and NOAA National Marine Fisheries Service

#### Who has participated?

- Coast Guard
- Environmental Protection Agency
- NOAA
- US Fish and Wildlife Service
- Department of the Interior
- Tri-State Bird Rescue and Research

#### How was it developed?

- Federally listed threatened and endangered species
- Response Actions
- Special considerations (seasonality, species range)
- Keep it simple
- 2017 habitat zones:
	- Open water
	- Shoreline
	- Wetlands
	- Uplands
	- Wildlife Operations
- 2018 NO habitat zones Inland (& Coastal?)

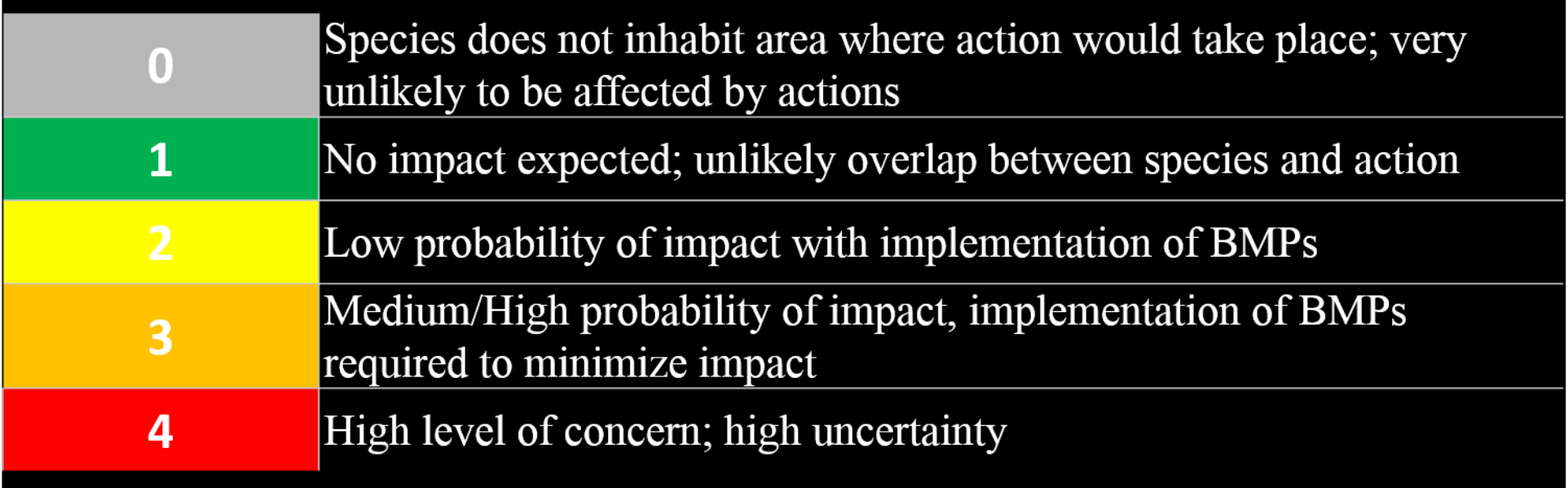

## **TURTLES**

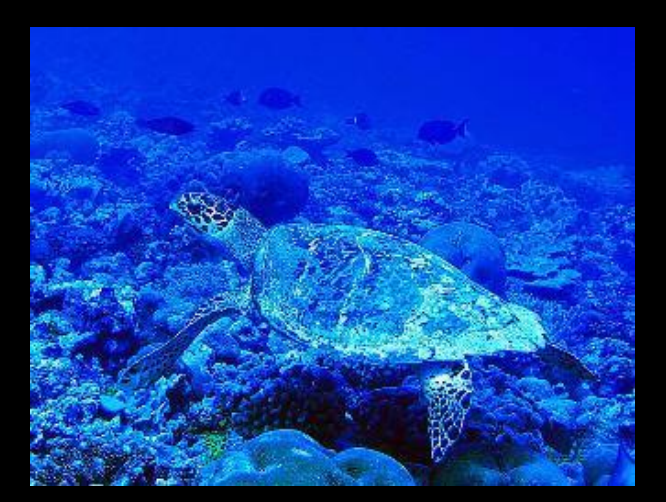

Hawksbill Sea Turtle

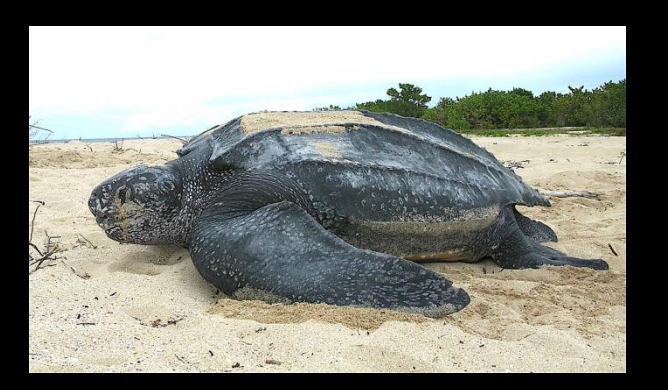

Leatherback Sea Turtle

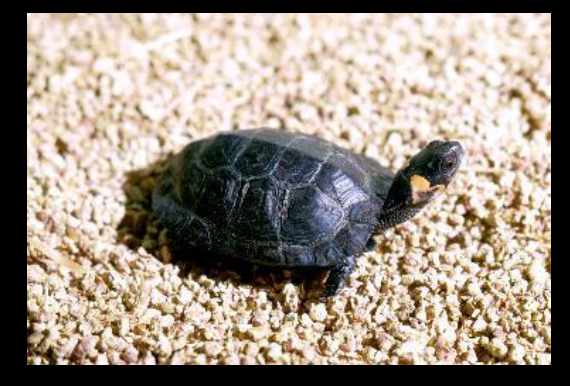

Bog Turtle

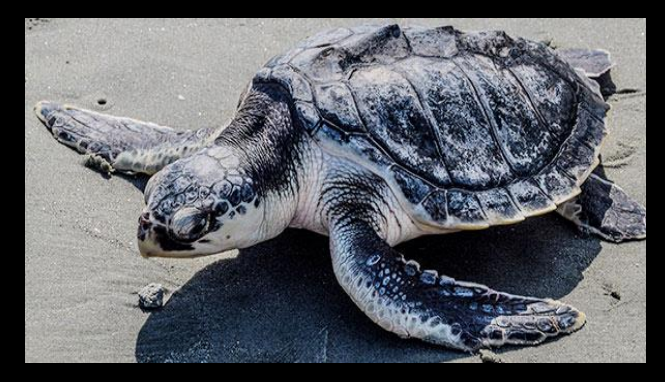

Kemp's Ridley Sea Turtle

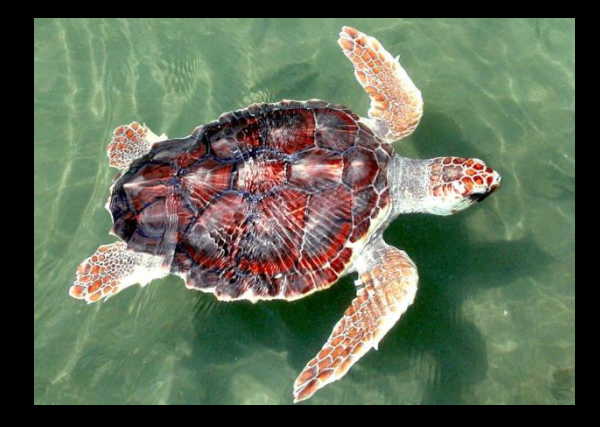

Loggerhead Sea Turtle Green Sea Turtle

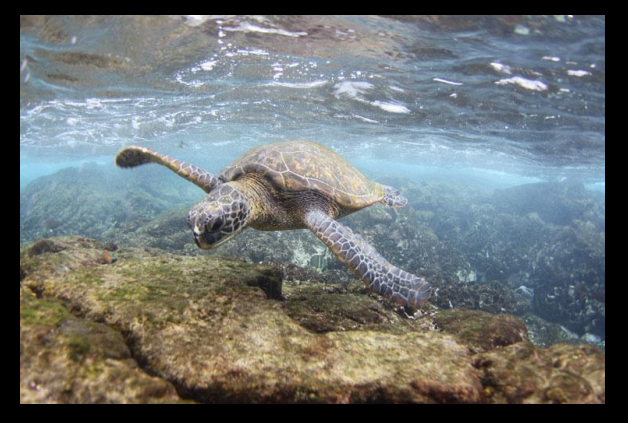

### **OTHER REPTILES**

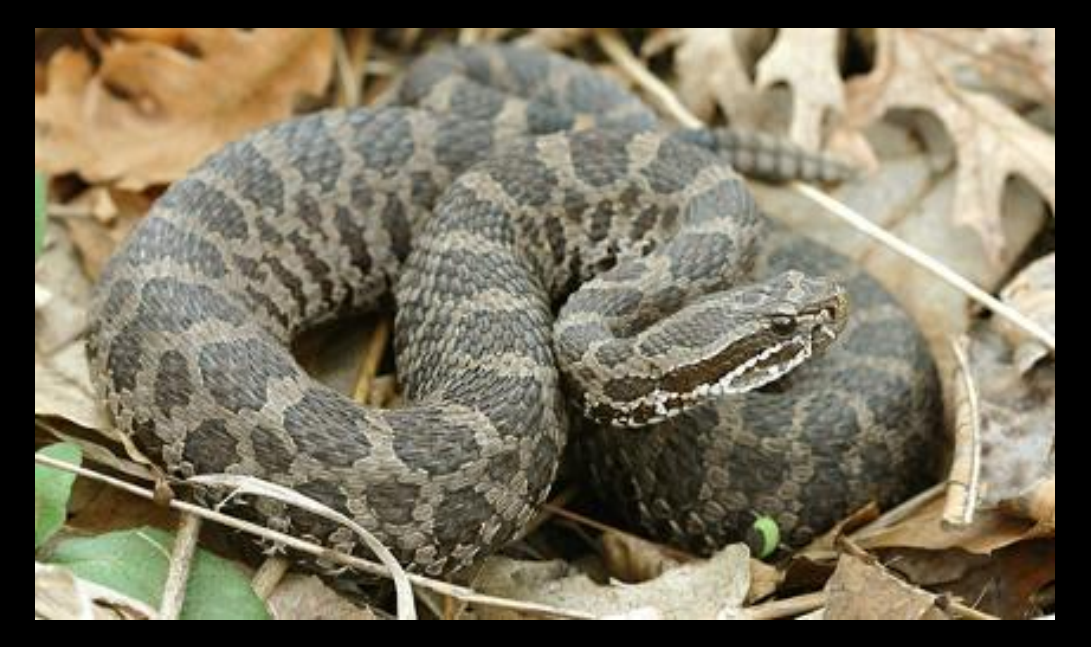

Eastern Massasagua (Rattlesnake)

## BIRDS

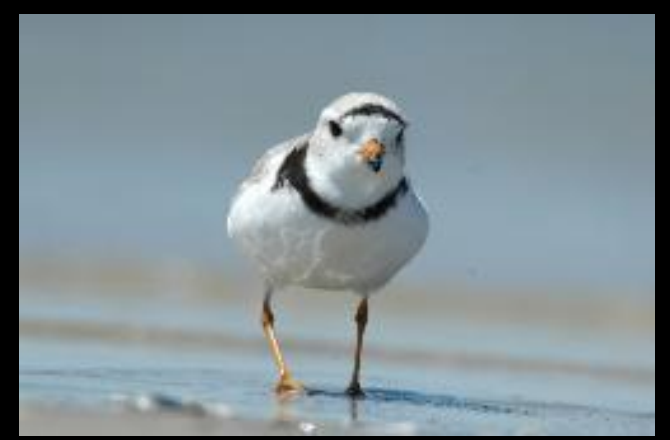

Piping Plover

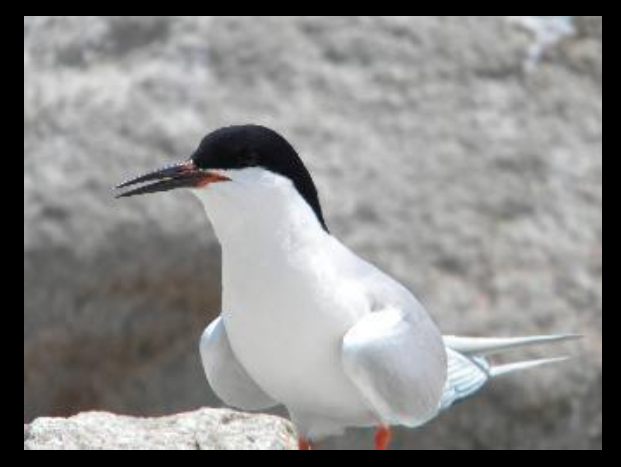

Roseate Tern

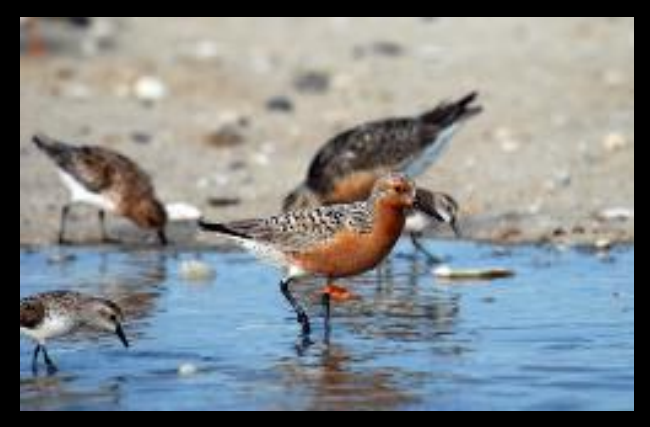

Red Knot

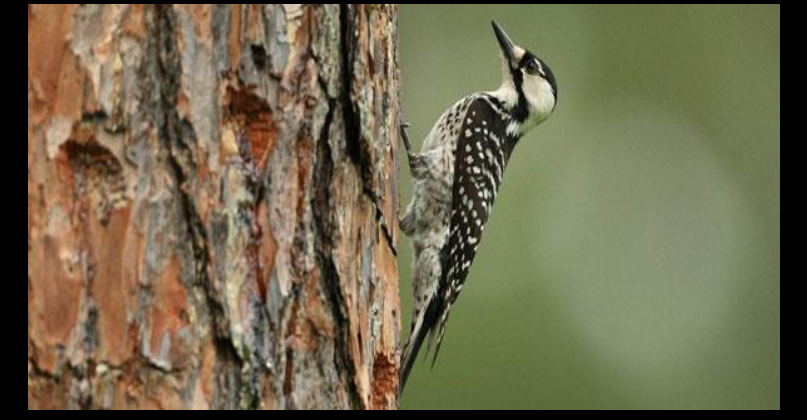

Red-Cockaded Woodpecker

# **FISH**

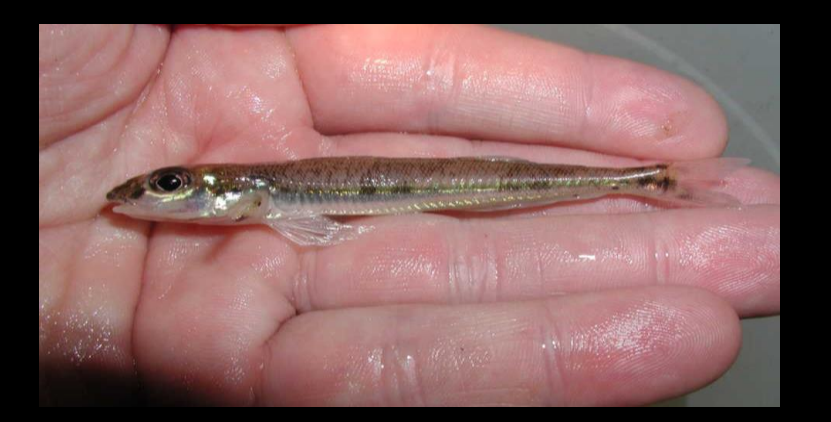

Diamond Darter

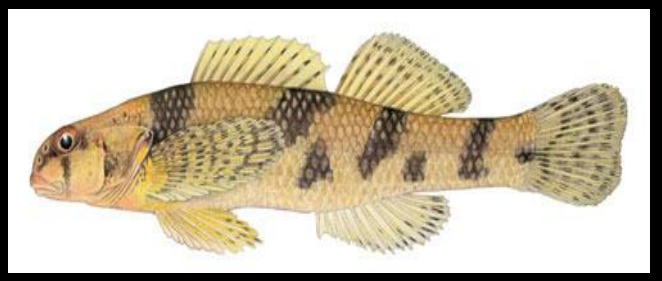

Maryland Darter

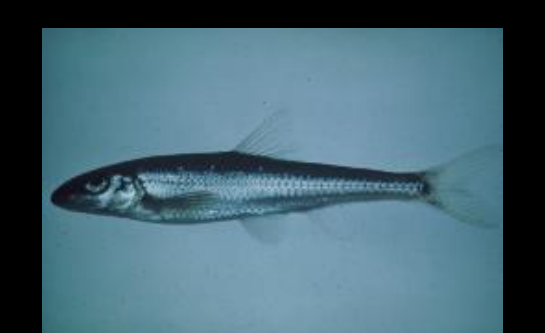

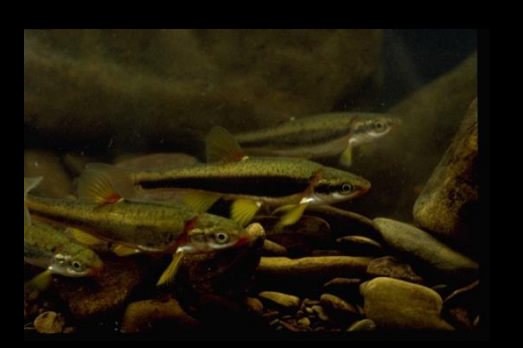

Slender Chub Blackside Dace Spotfin Chub

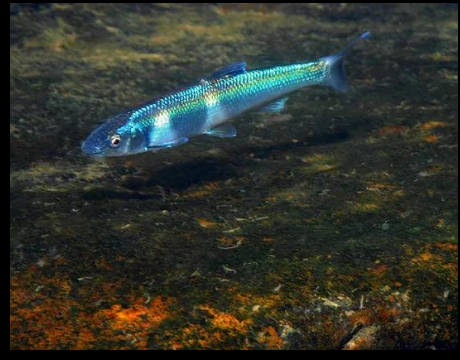

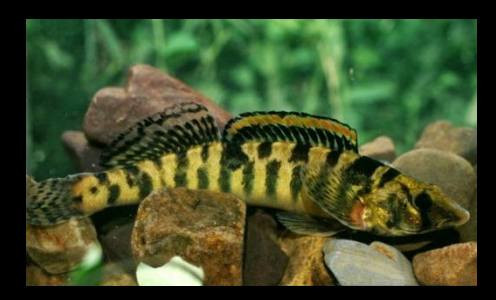

Roanoke Logperch Candy Darter

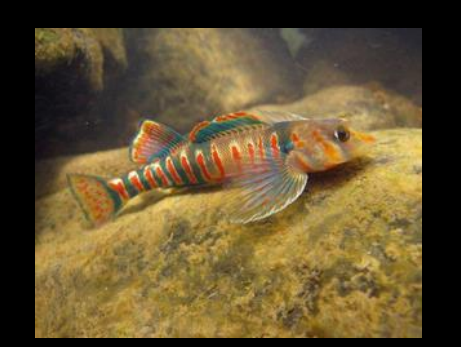

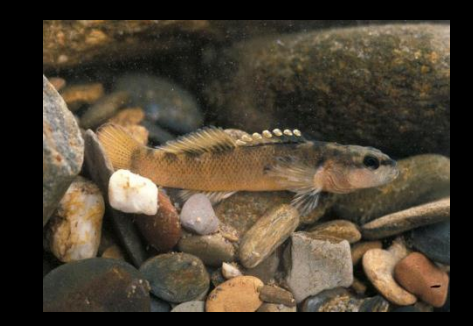

Duskytail Darter

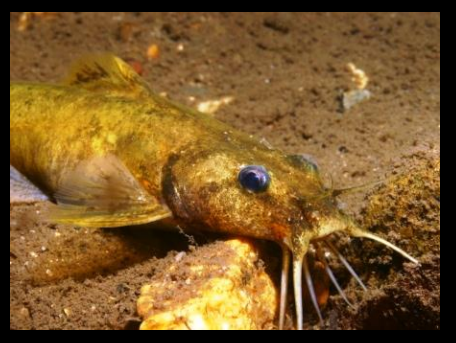

Yellowfin Madtom

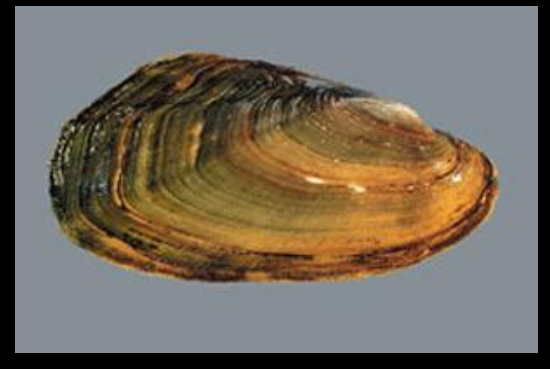

Dwarf Wedgemussel Yellow Lance

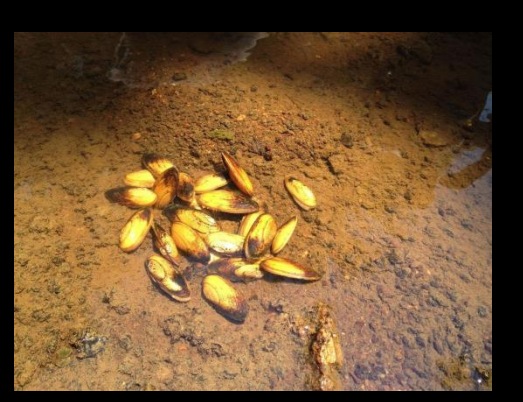

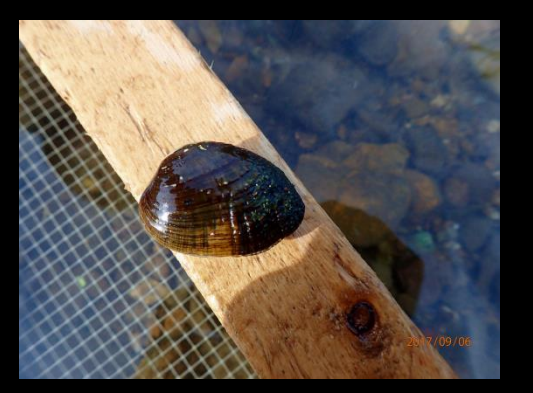

Birdwing Pearlymussel

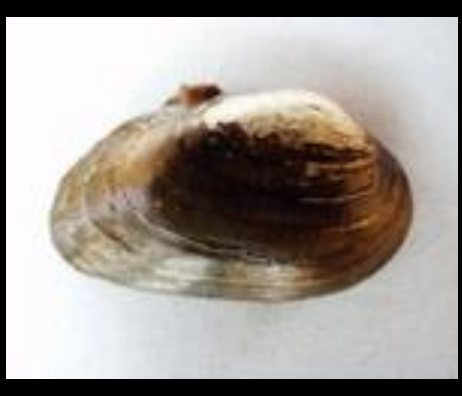

Cumberland Bean

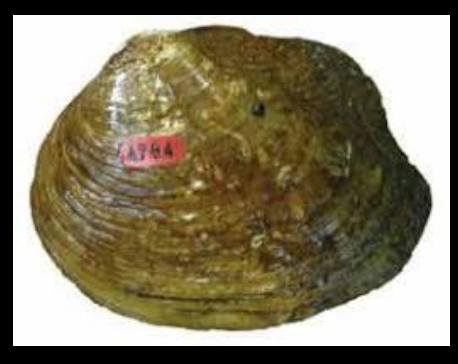

Appalachian Monkeyface

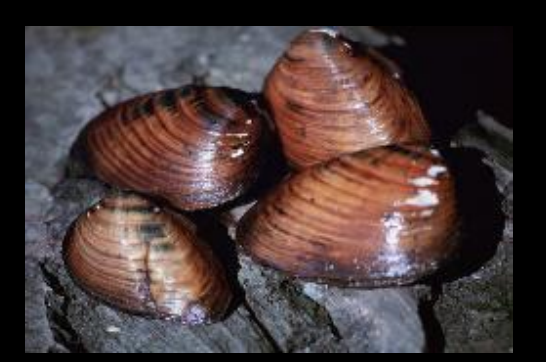

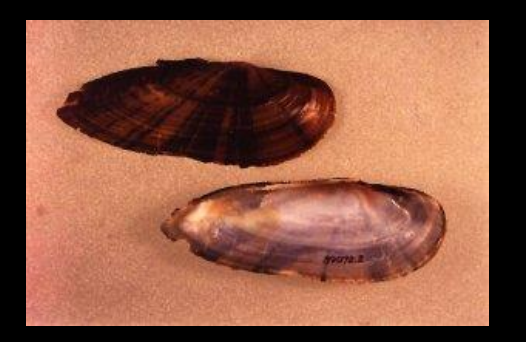

Clubshell Cracking Pearlymussel

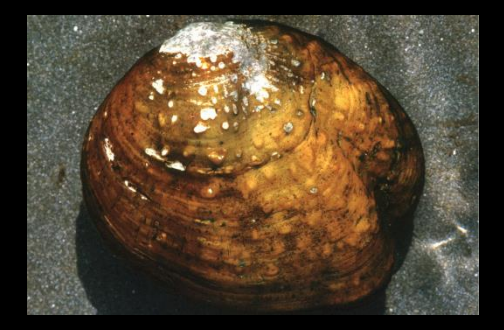

Cumberland Monkeyface

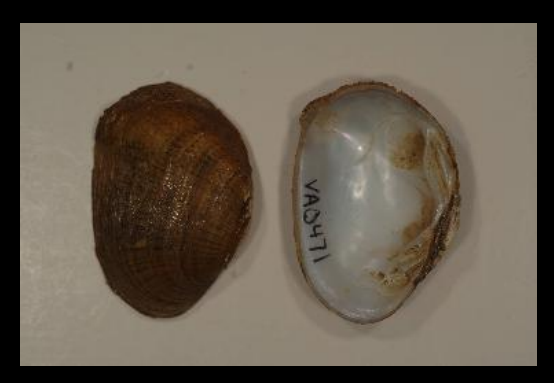

Cumberlandian Combshell Fanshell Finerayed Pigtoe Dromedary Pearlymussel

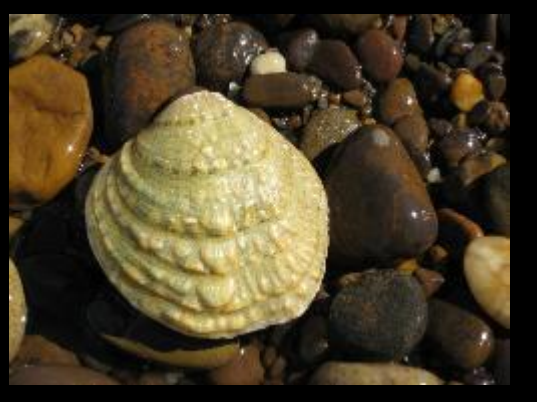

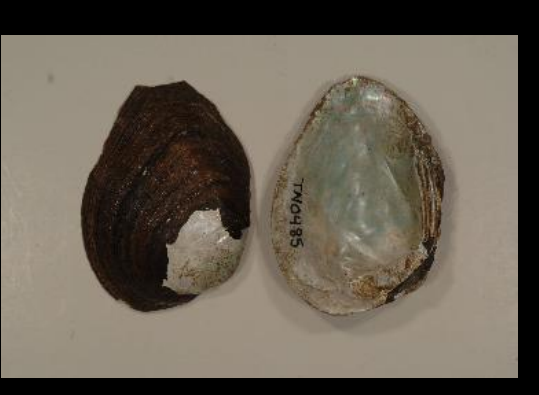

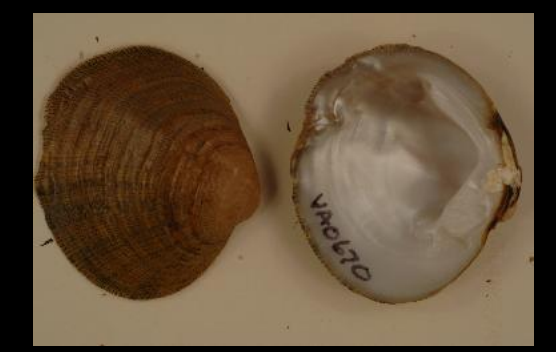

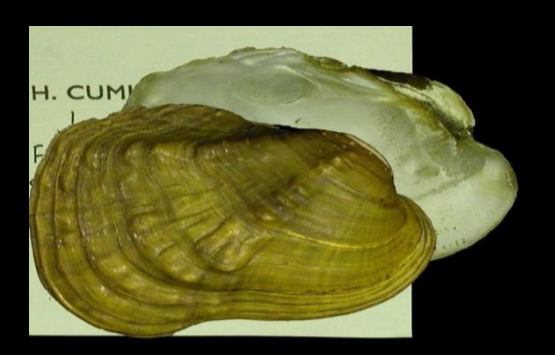

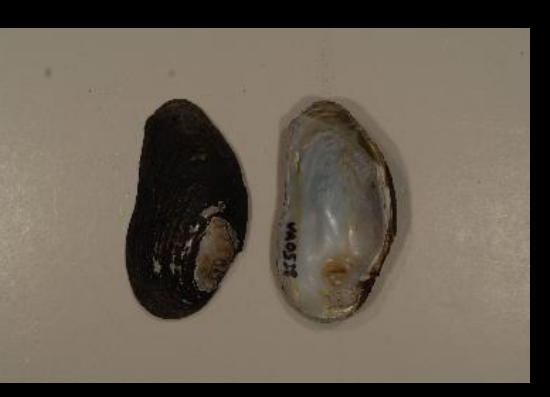

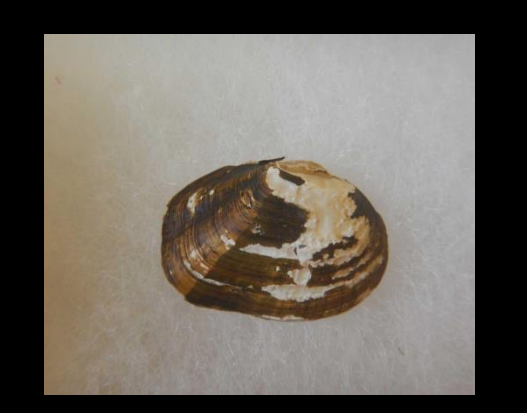

Green Blossom Mames Spinymussel Littlewing Pearlymussel Fluted Kidneyshell

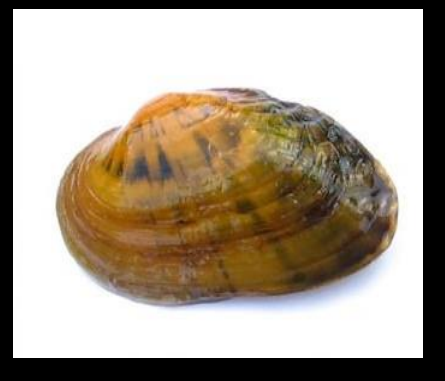

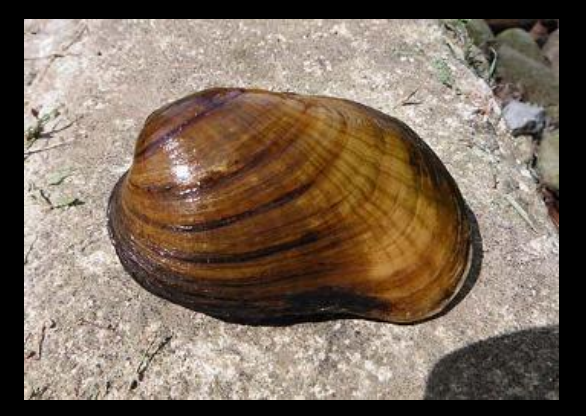

Northern Riffleshell

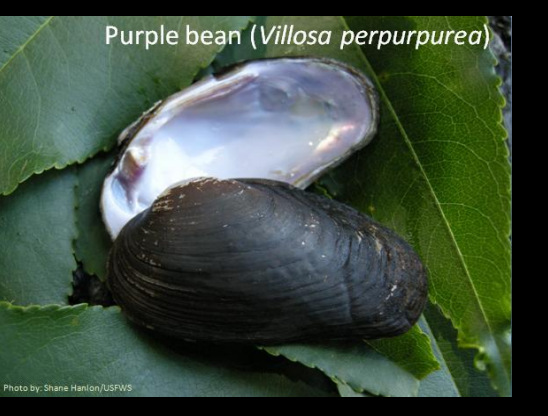

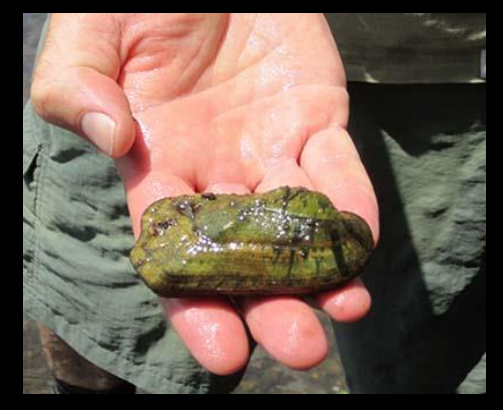

Purple Bean **Rough Rabbitsfoot** Rough Pigtoe

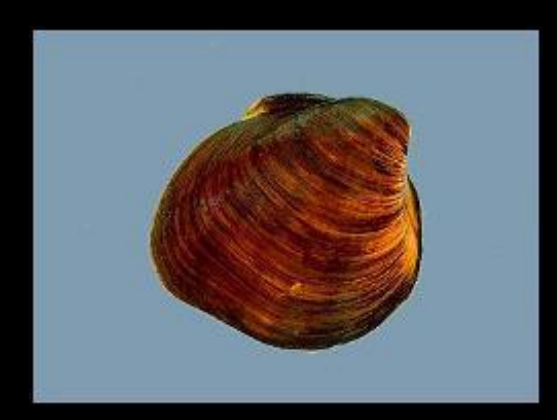

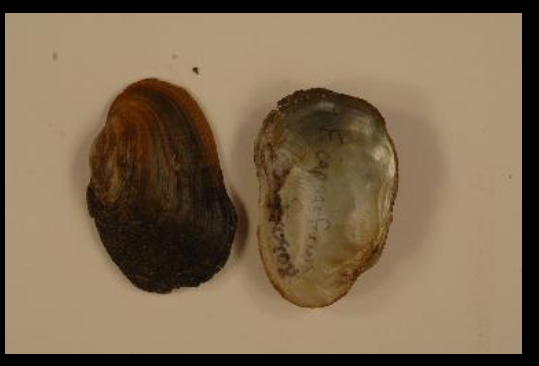

Oyster Mussel **Pink Mucket** 

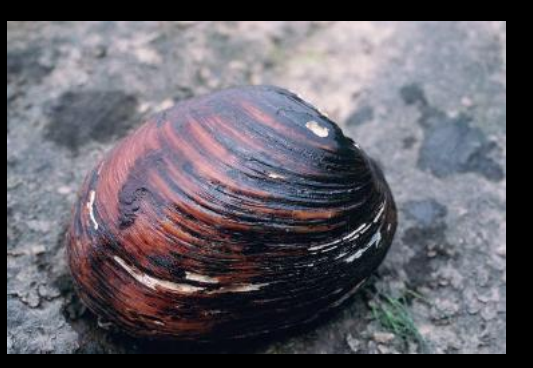

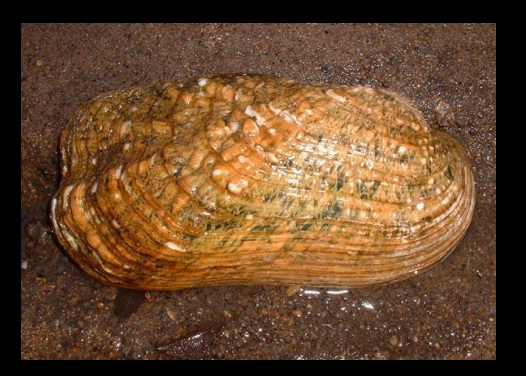

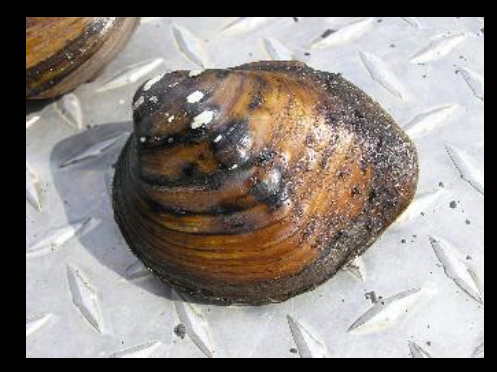

Rabbitsfoot Sheepnose Mussel

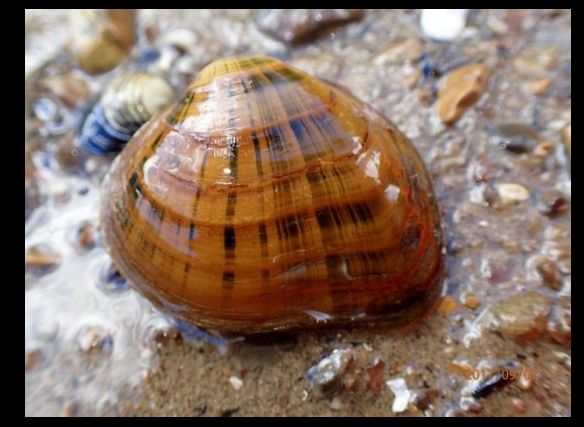

Shiny Pigtoe

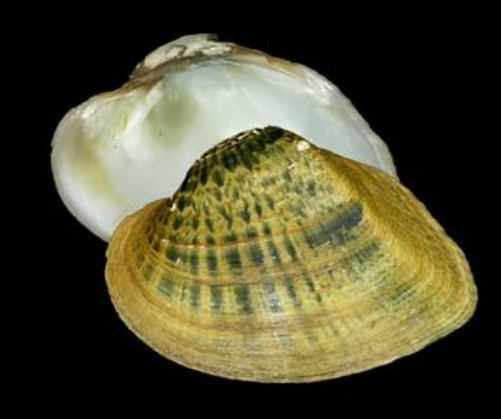

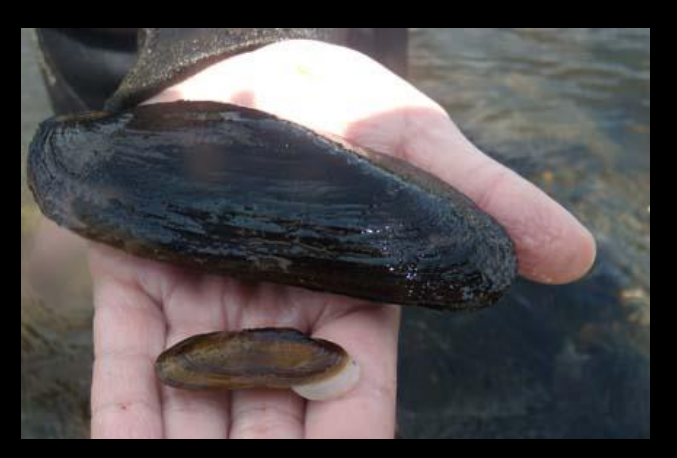

Snuffbox Mussel Snuffbox Mussel

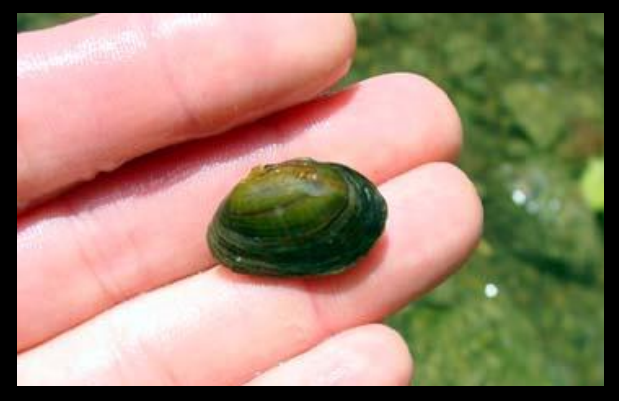

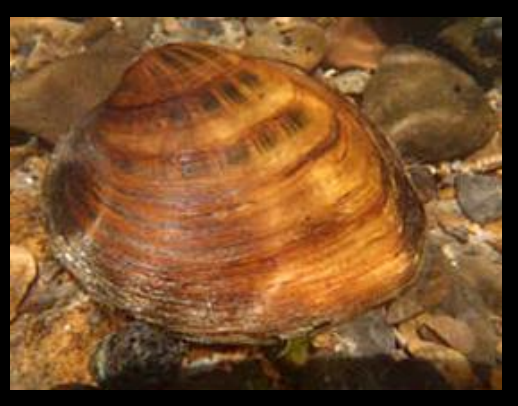

Rayed Bean Slabside Pearlymussel

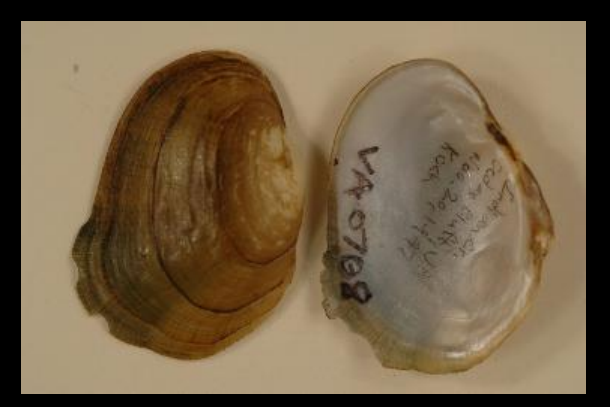

Tan Riffleshell

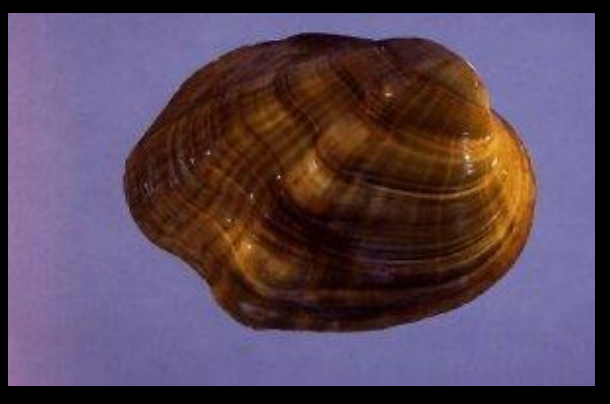

Tubercled Blossom

#### CRUSTASEANS

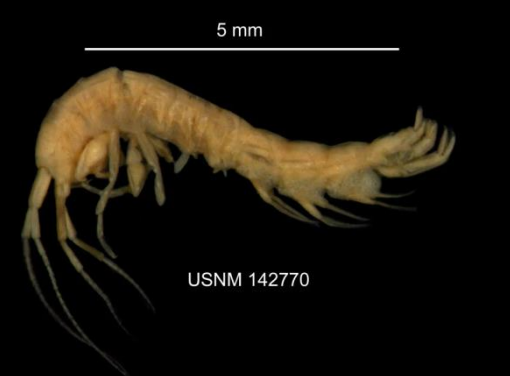

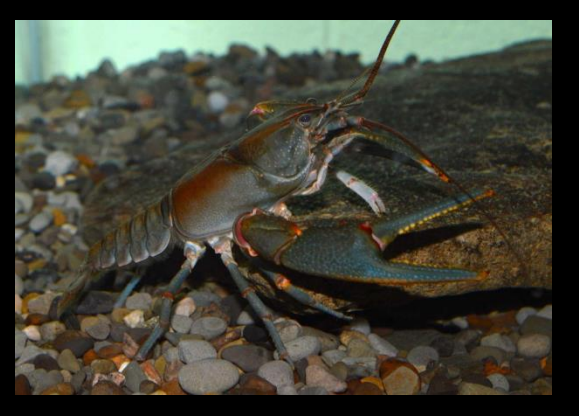

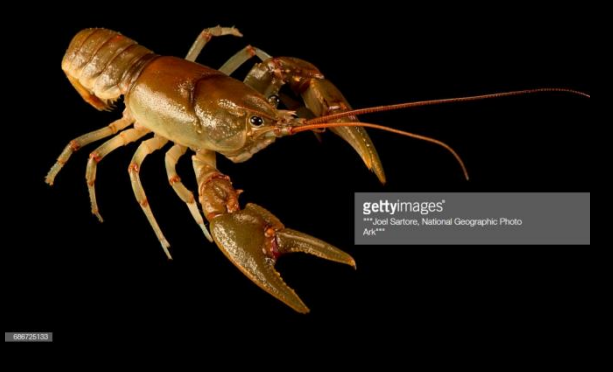

Hay's Spring Amphipod **Big Sandy Crayfish** Guyandotte River Crayfish

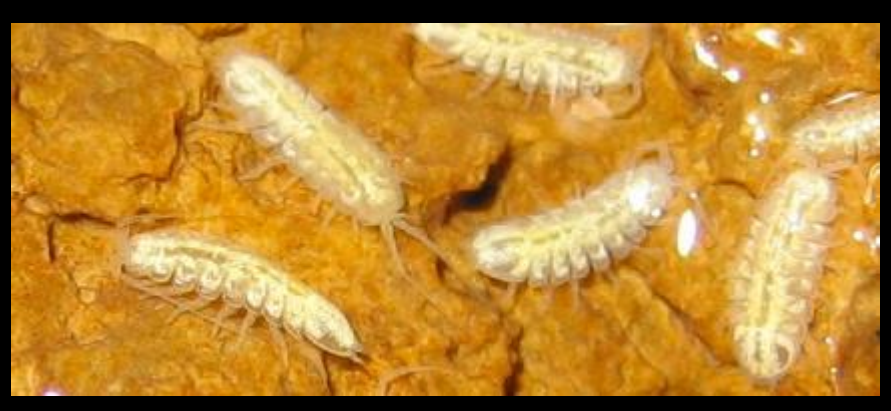

Lee County Cave Isopod

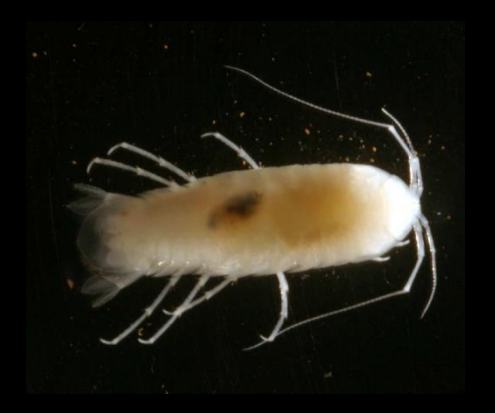

Madison Cave Isopod

### INSECTS/ARACHNIDS

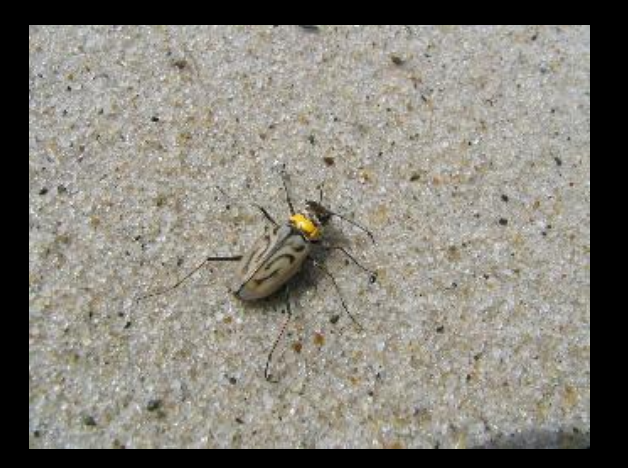

Northeastern Beach Tiger Beetle

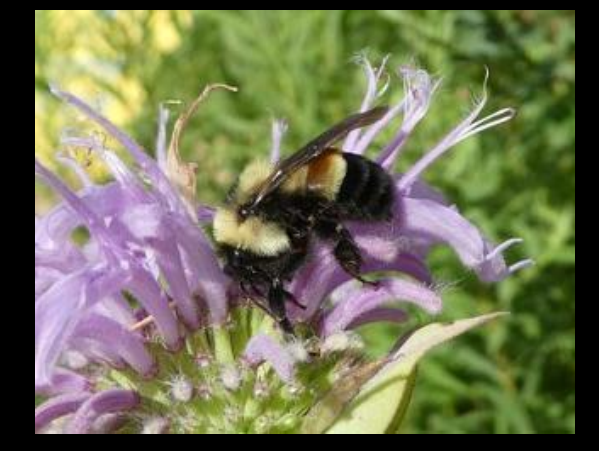

Rusty Patched Bumble Bee

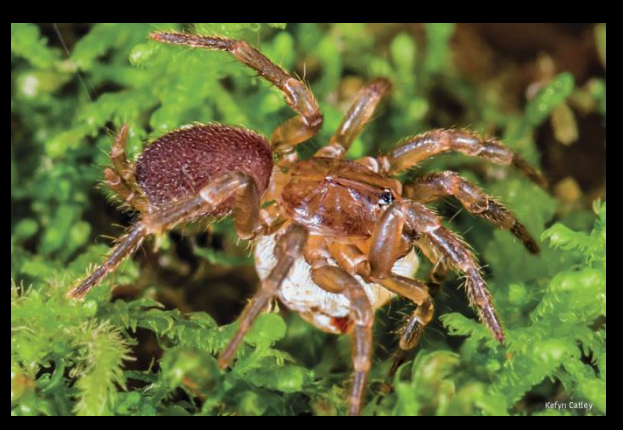

Spruce-fir Moss Spider

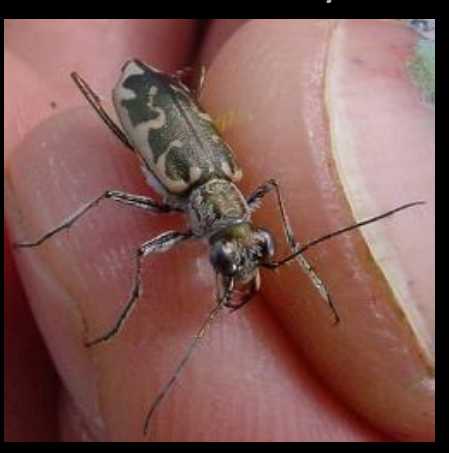

Puritan Tiger Beetle Mitchell's Satyr Butterfly

#### MAMMALS

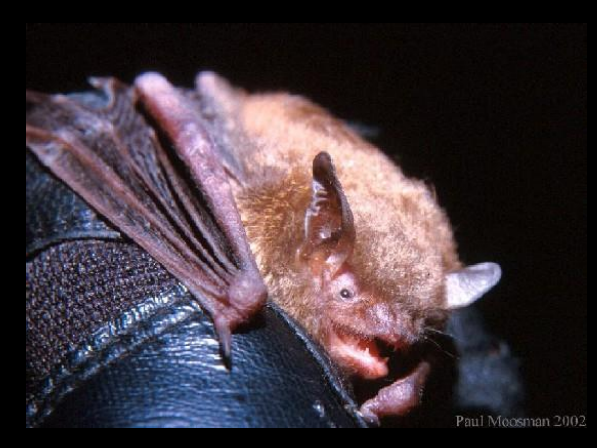

Indiana Bat

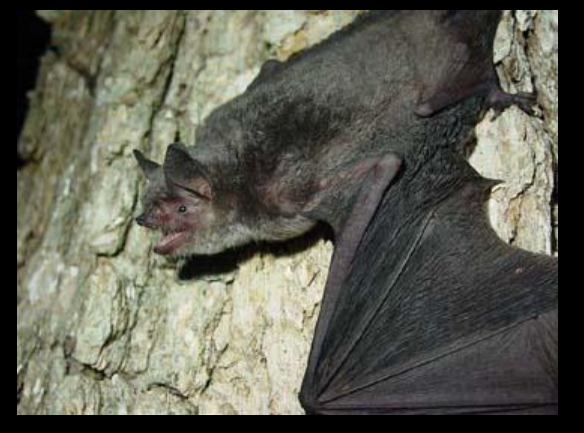

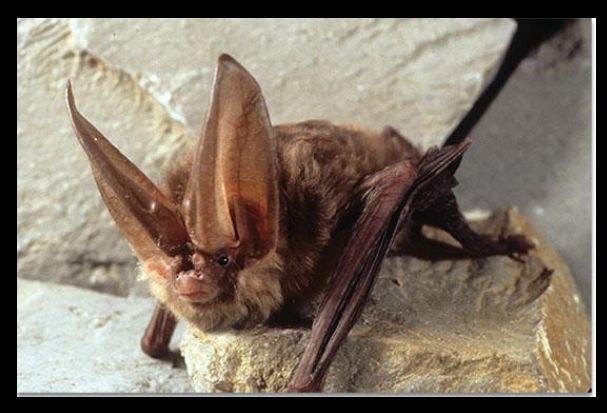

Gray Bat **Virginia Big-eared Bat** 

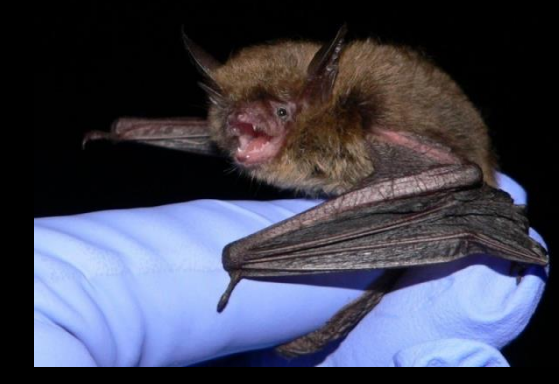

Northern Long-eared Bat

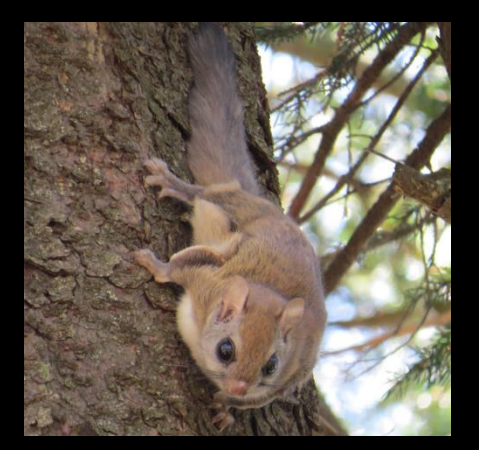

Carolina Northern Flying Squirrel

### FLOWERING PLANTS

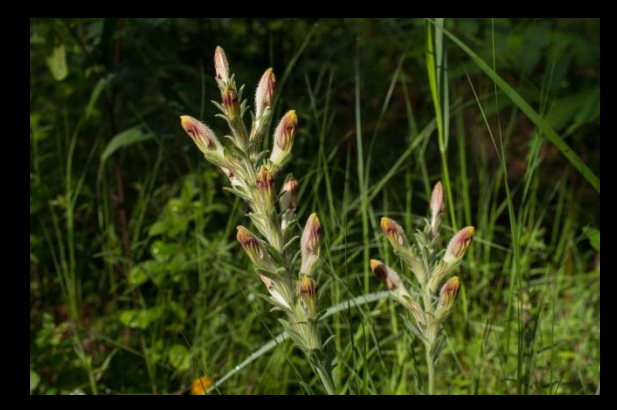

American Chaffseed Harperella

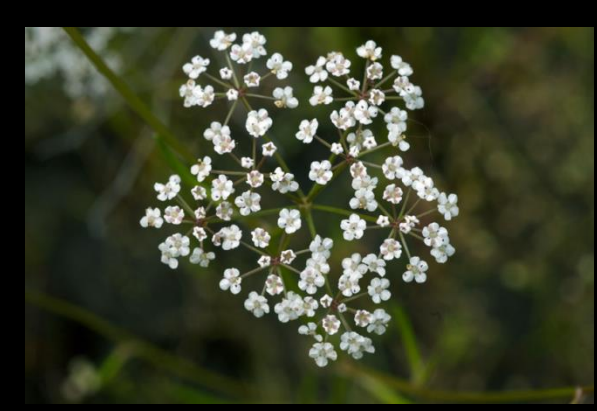

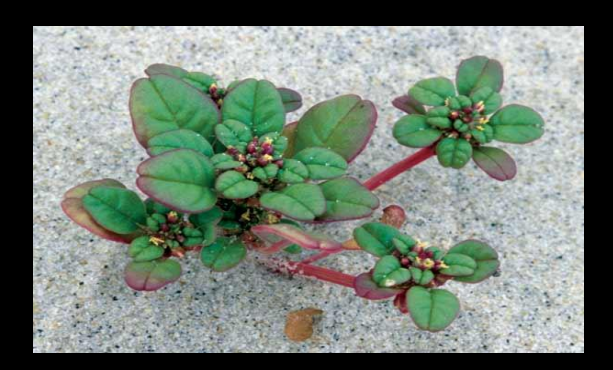

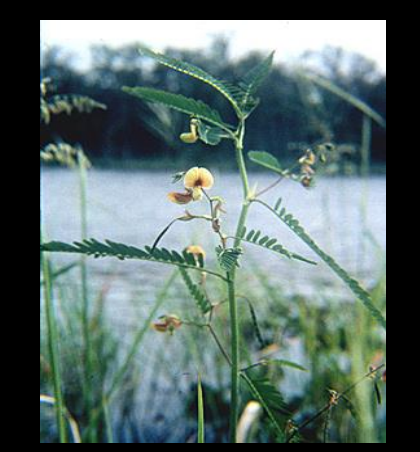

Seabeach Amaranth Sensitive Joint-Vetch

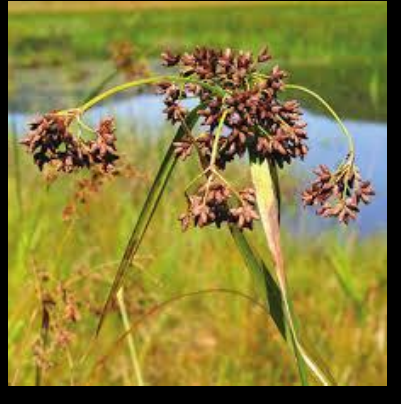

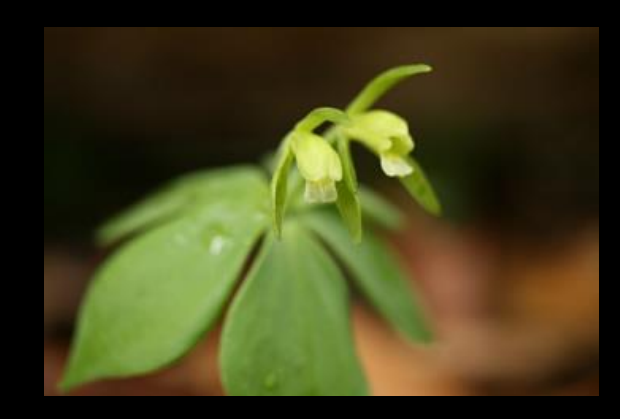

Northeastern Bulrush Small Whorled Pogonia Knieskern's Beaked-rush Swamp Pink Sandplain Gerardia

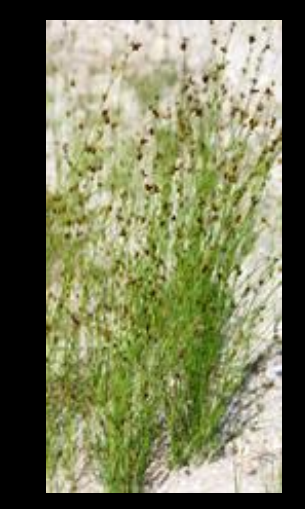

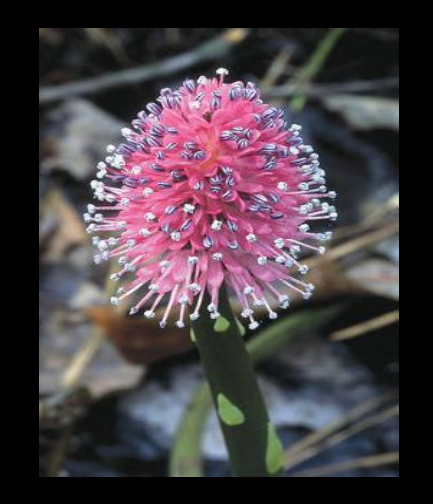

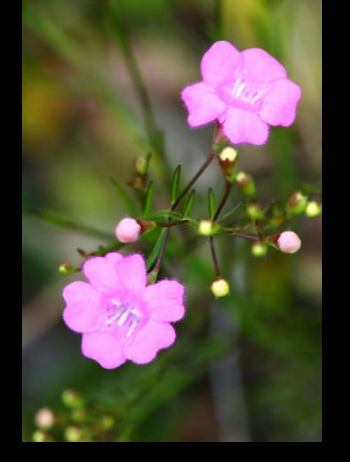

### FLOWERING PLANTS

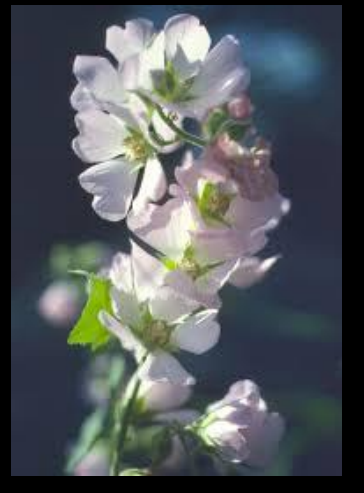

Peter's Mountain Mallow

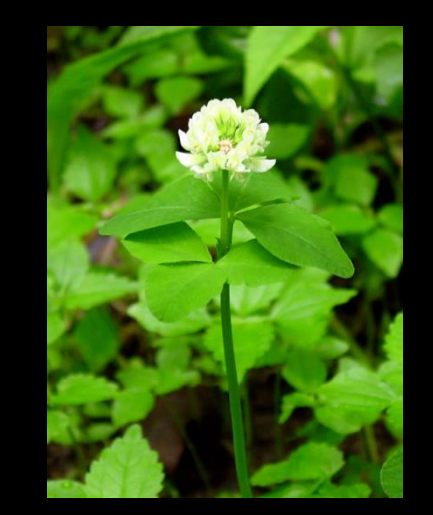

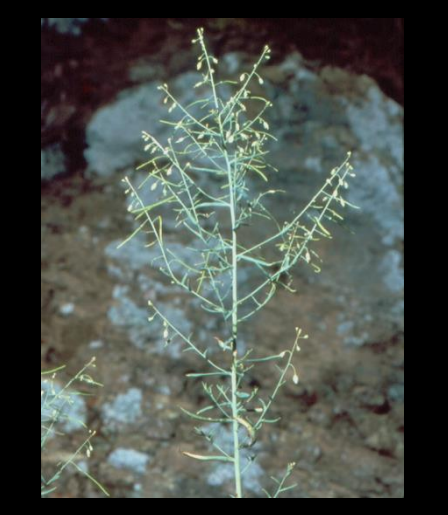

Running Buffalo Clover Shale Barren Rock Cress

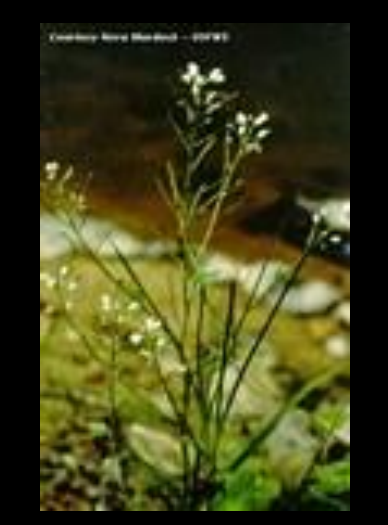

Small-Anthered Bittercress

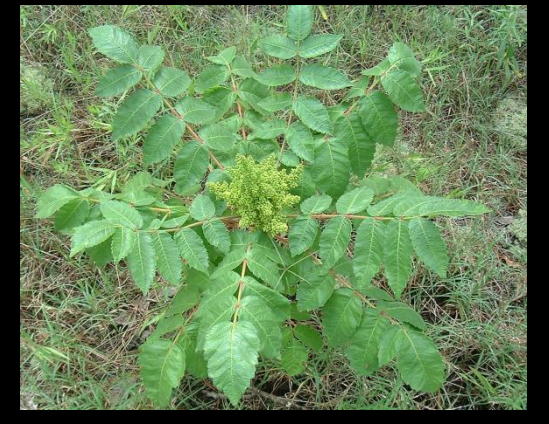

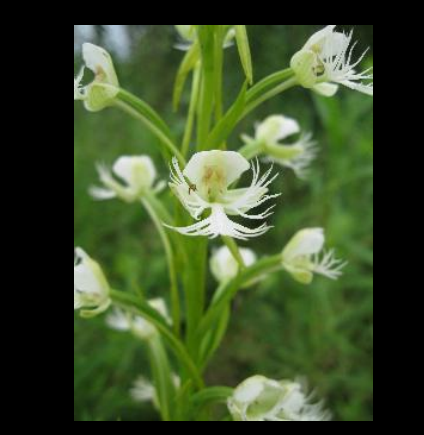

Michaux's Sumac Eastern Prairie Fringed Orchid

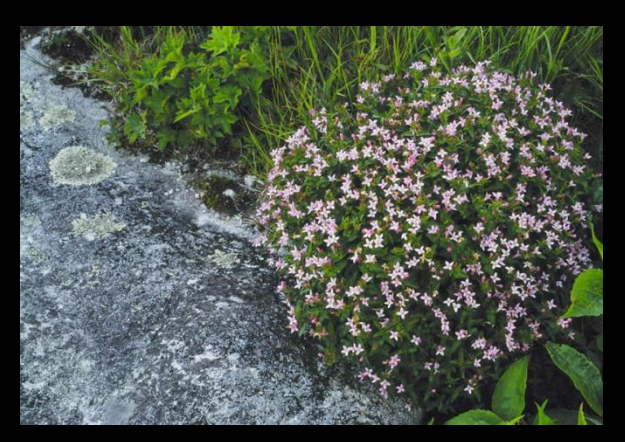

Roan Mountain Bluet

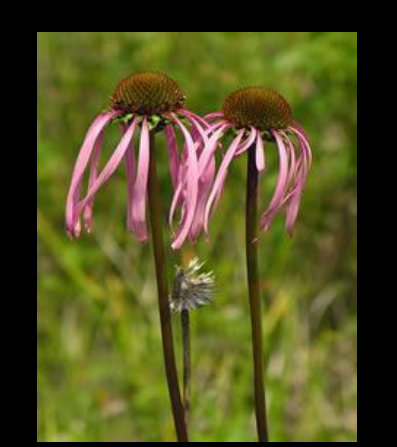

Smooth Coneflower

### FLOWERING PLANTS

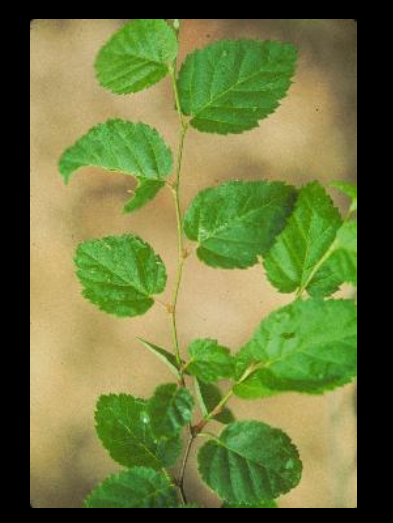

Virginia Round-leaf Birch Virginia Sneezeweed Virginia Spiraea

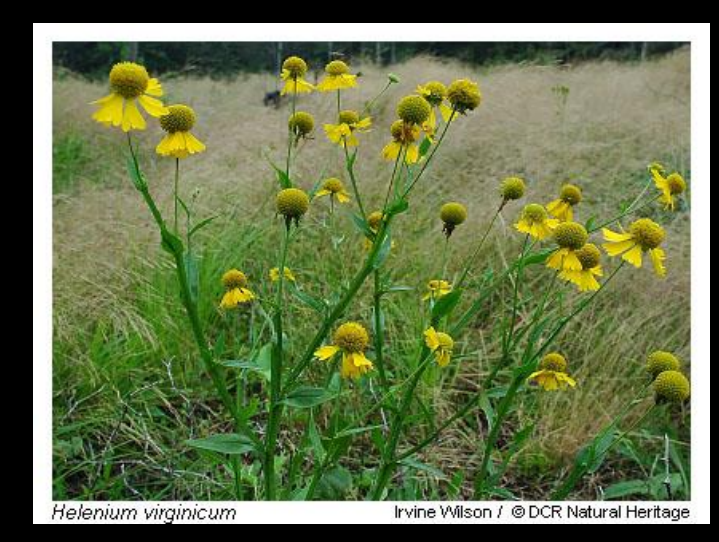

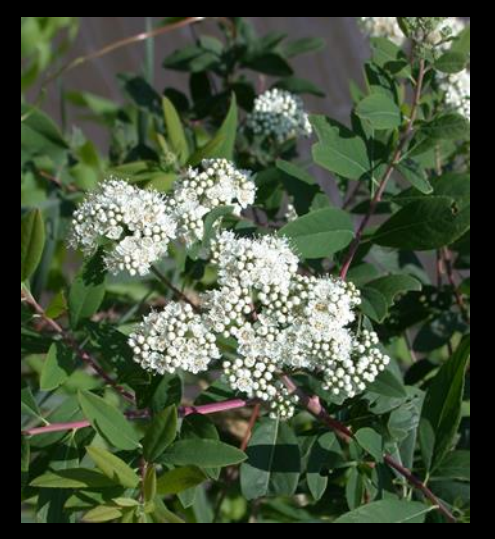

## Amphibians and Other Species

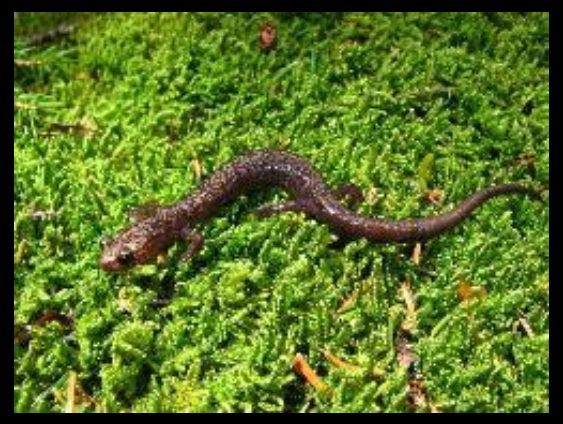

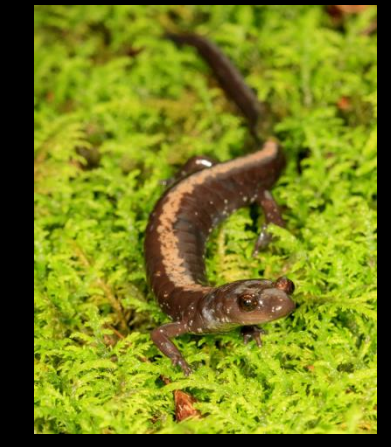

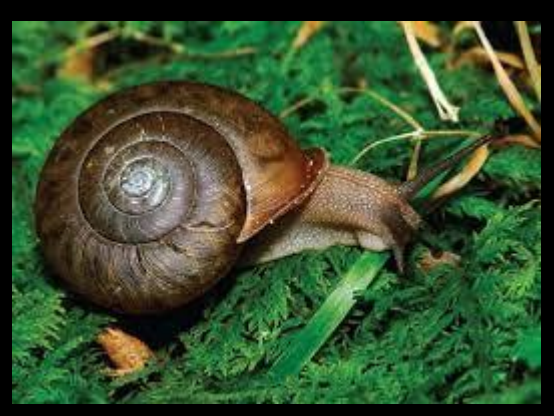

Cheat Mountain Salamander Shenandoah Salamander Flat-spired Three-toothed Snail

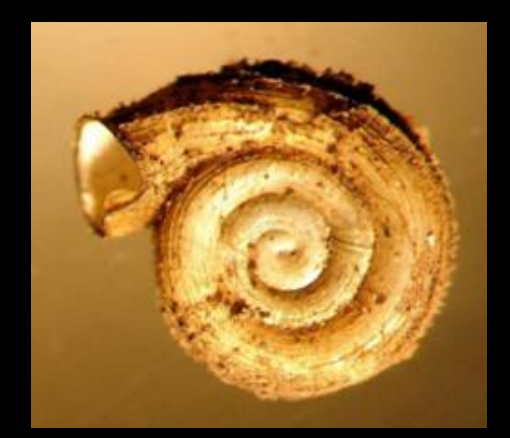

Virginia Fringed Mountain Snail **Rock Gnome Lichen** 

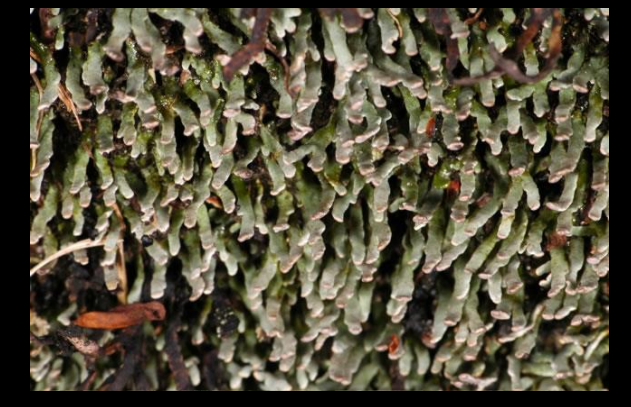

#### FWS IPAC: Starting Point

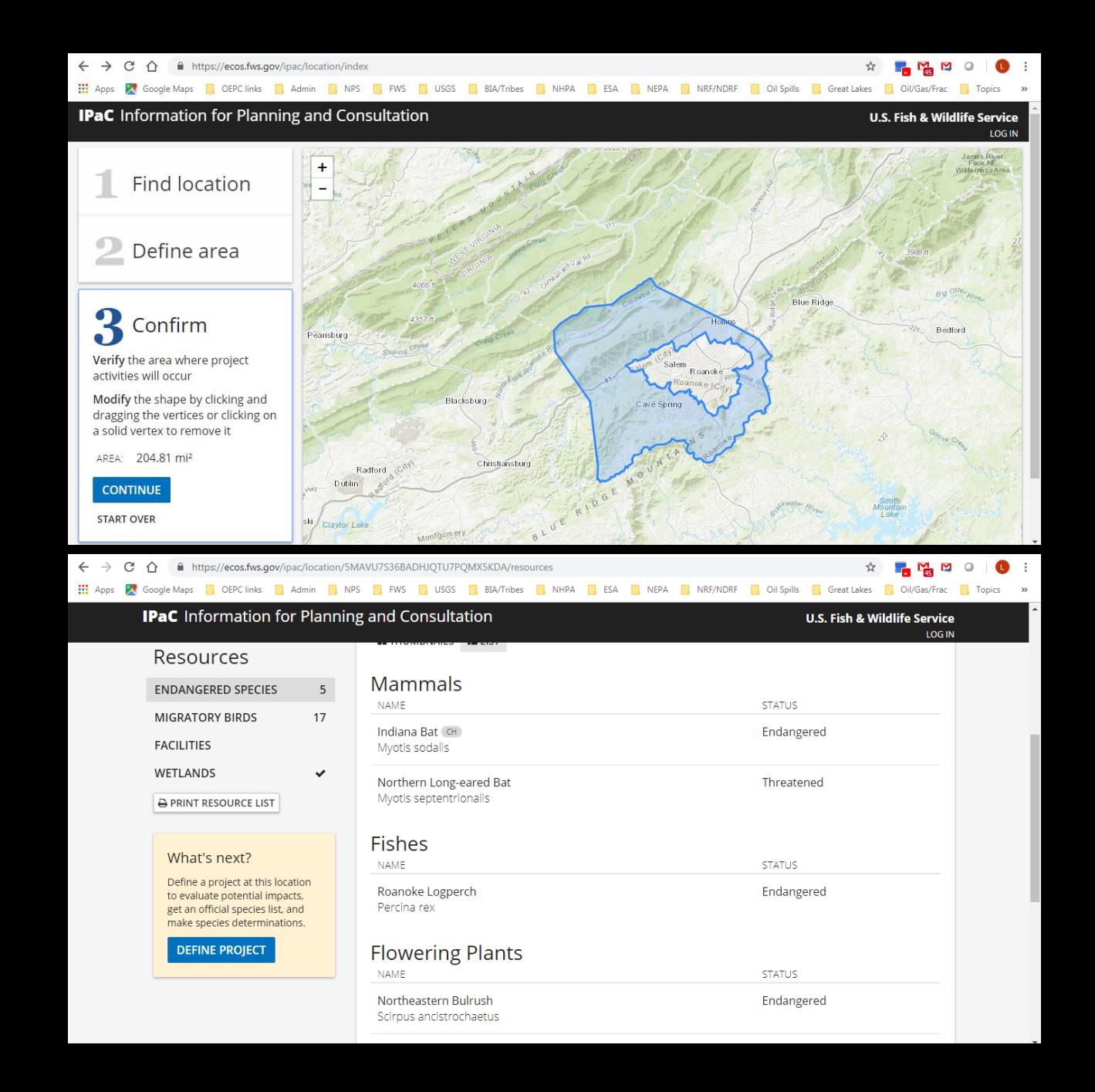

#### FWS ECOS Species Profile

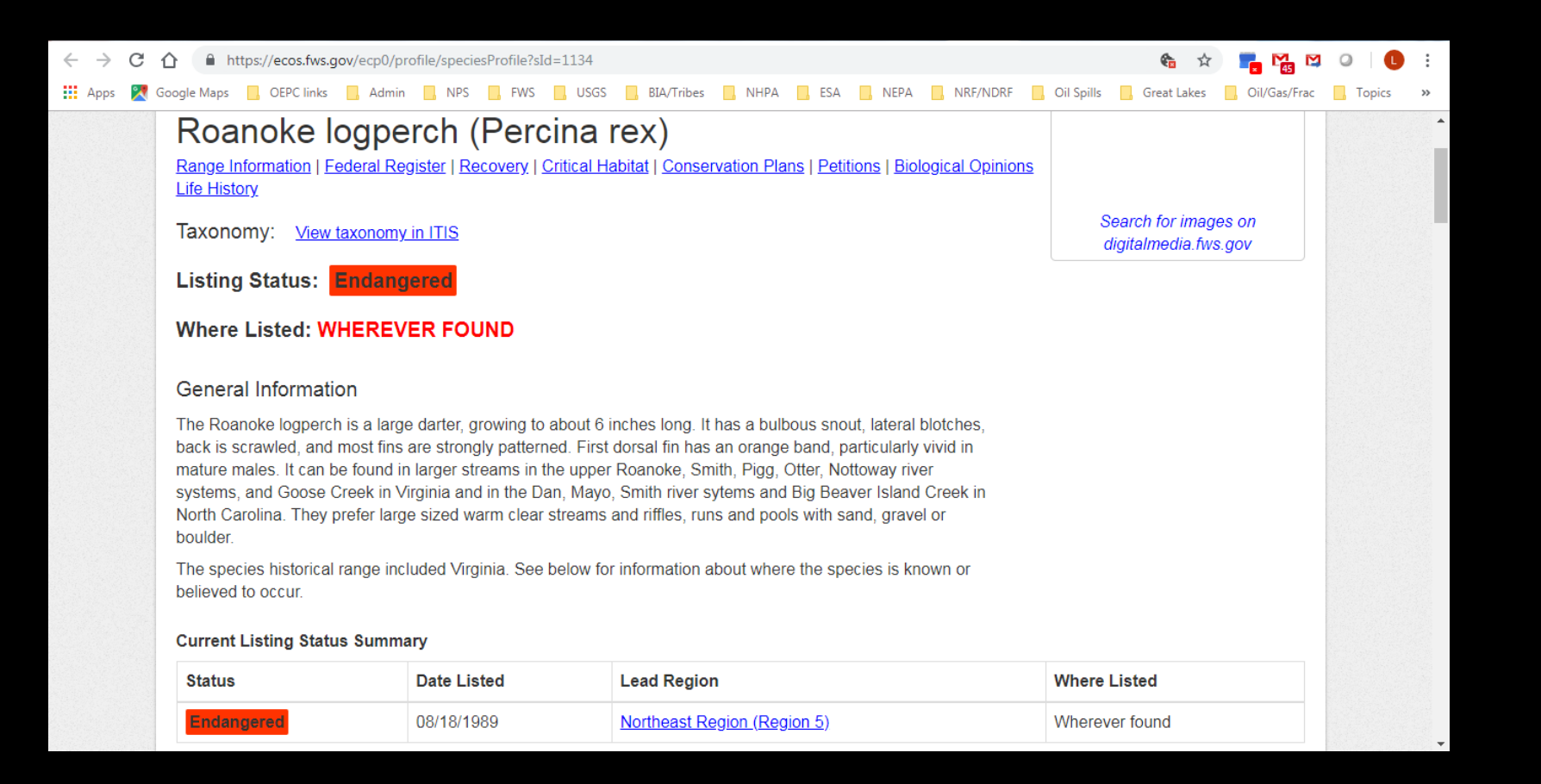

#### Final Draft Product: Matrix

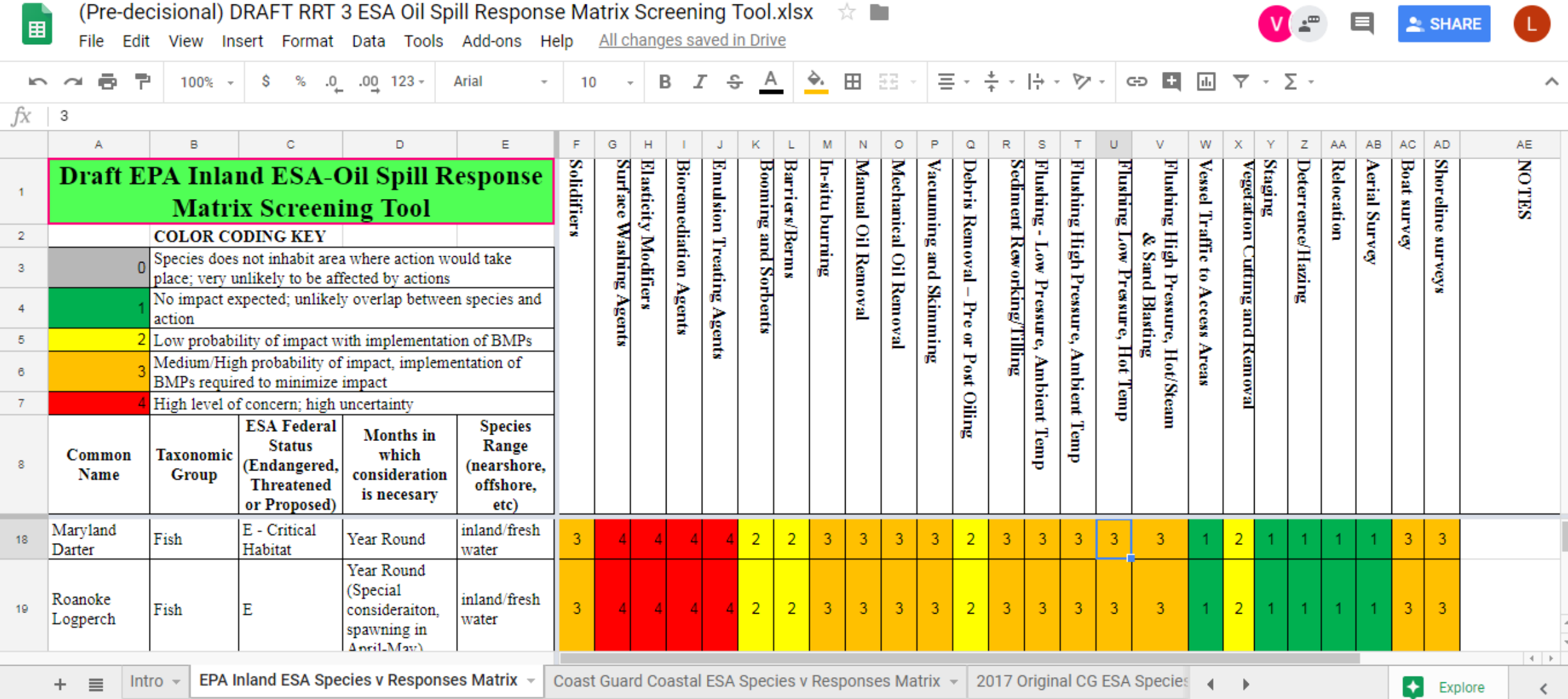

#### Matrix Intro and How-to

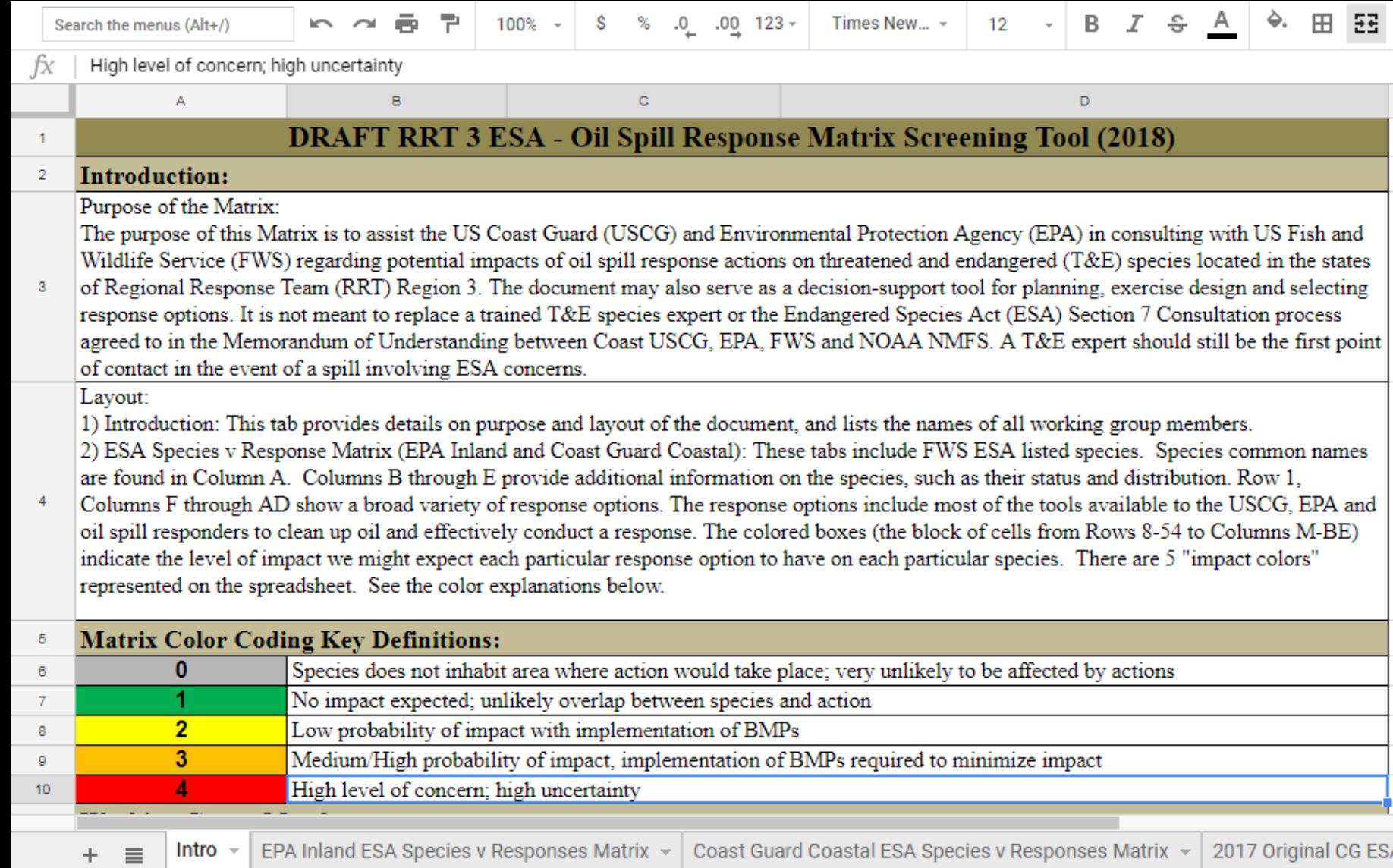

#### Final Draft Product: Species Data Sheets

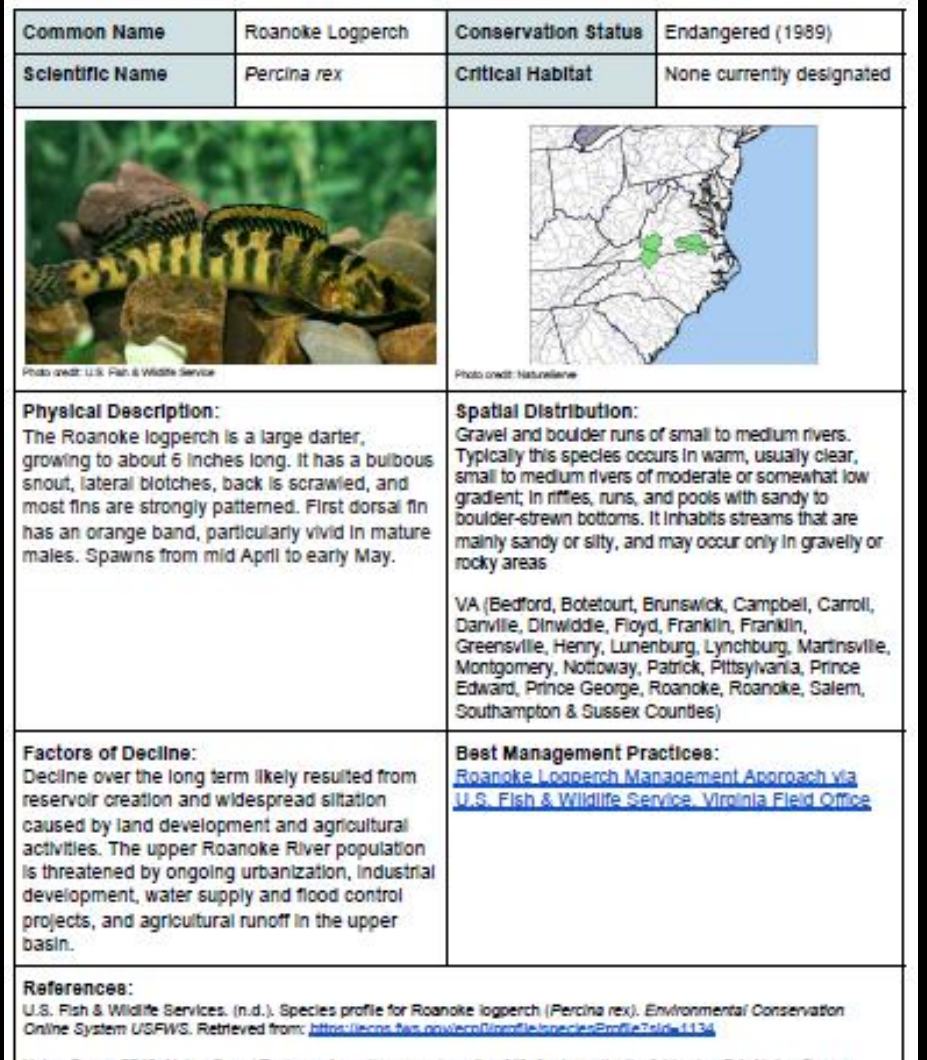

NatureServe. 2018. NatureServe Explorer: An online encyclopedia of Ife [web application]. Version 7.1. NatureServe, Arlington, Virginia. Retrieved from: http://www.com.com/energy-org

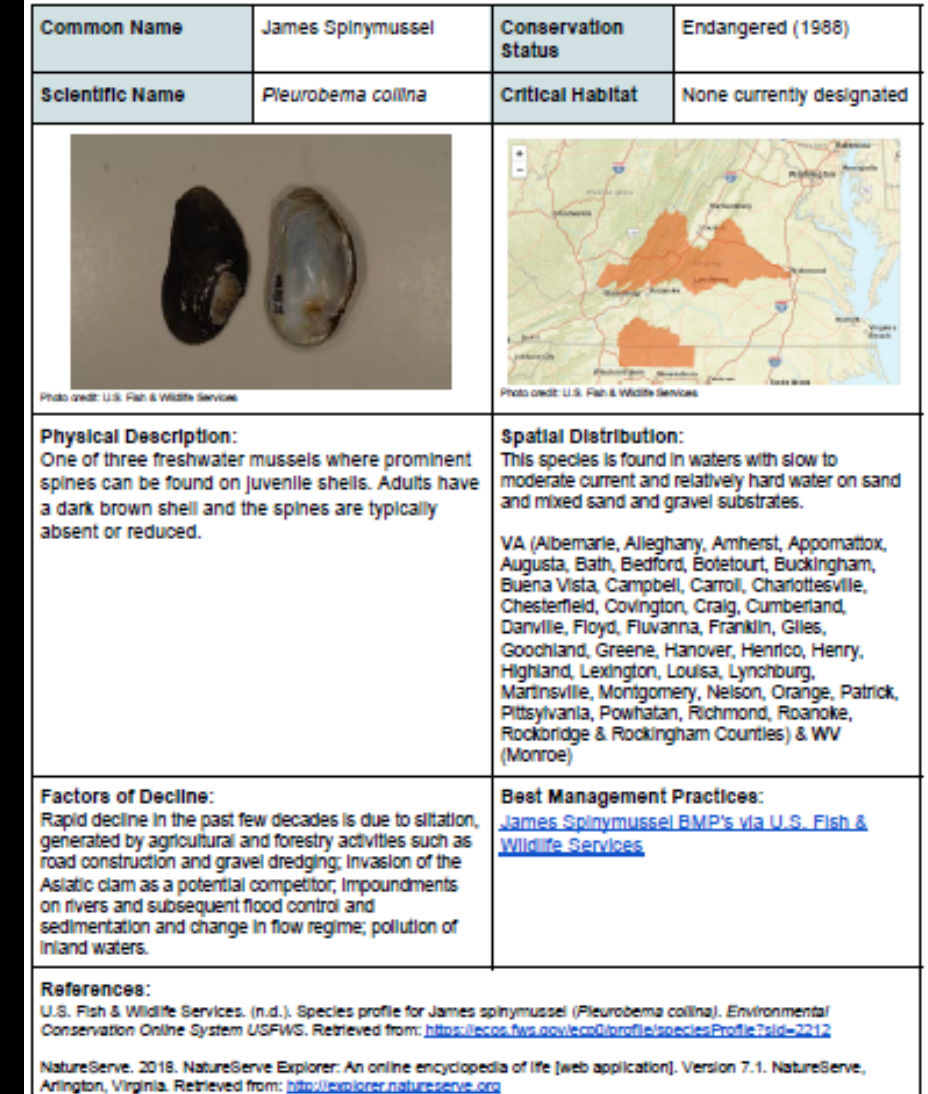

#### Next Steps

- **RRT Review, Refine?, Approve!**
- **Post to RCP Website/Append to RCP?**
	- FWS Species: Inland and Coastal Matrix
	- Species Data Sheets
	- IPAC instructions in appropriate plan section
- **Start using**: exercises, spills, planning
- FYI awareness: cultural resources matrix?

#### Other Options

- For Inland ACP and GRPs:
	- Use IPAC to create a species list for each GRP and sub-table
	- Include species data sheets
- For Coastal ACPs:
	- Use IPAC to create a species list for each ACP
	- Include species data sheets
- For States:
	- Matrices for state listed species